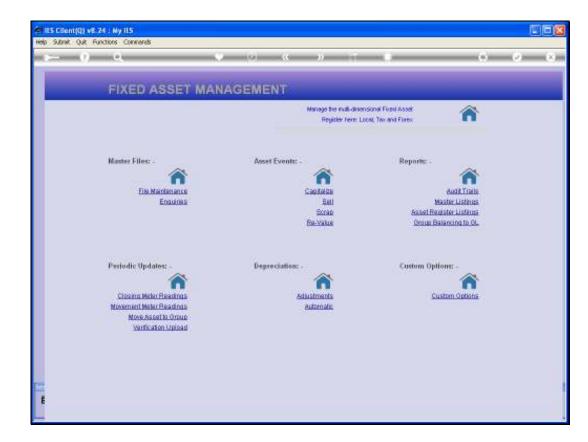

## Slide 1

Slide notes: In this tutorial we show that the Asset Verification Data may also be manually updated on the Asset Item screen, as opposed to using only the Upload option.

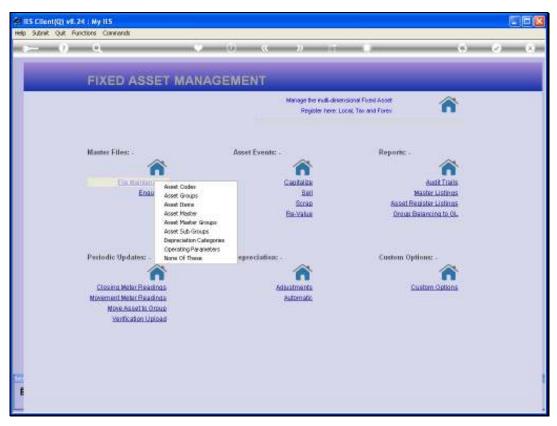

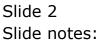

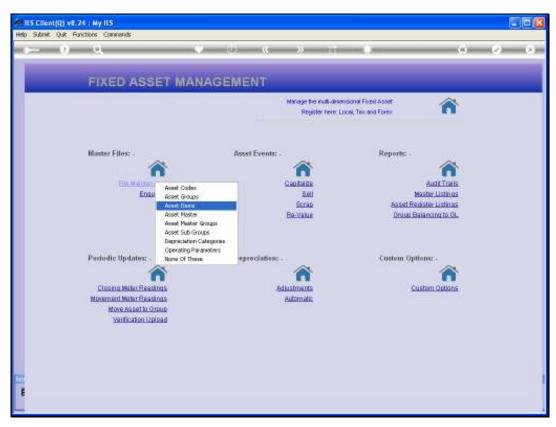

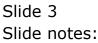

|                     |              | (c )) T T                    | (4) (2)                                                                                                    |
|---------------------|--------------|------------------------------|----------------------------------------------------------------------------------------------------|
|                     | 1157         |                              |                                                                                                    |
|                     |              |                              |                                                                                                    |
|                     | Asset Item   |                              |                                                                                                    |
|                     | Assectient   |                              |                                                                                                    |
|                     |              |                              |                                                                                                    |
|                     |              |                              |                                                                                                    |
| Reast Rev Ney       |              | Hef: Toestry Resource Amount | TOTA, BALDOCHOPY                                                                                                    |
| papersuller.        |              |                              | Residual %                                                                                                    |
| And Mark 1997       |              | Printers .                   | 0.00                                                                                                    |
| Fait Acet Account   |              | 114                          | 0.00                                                                                                    |
| Destation           |              | Fares                        | 0,00                                                                                                    |
| Werner the Distan-  | Op en.       |                              | Residual Amount                                                                                                    |
| OWRY                |              | 110 m                        | 0.00                                                                                                    |
| Partness Date       | 0,00         | Ter                          | 0.00                                                                                                    |
| tatio ( (ca Buirtan | 0100         | Turey                        | 0.00                                                                                                    |
|                     | Depreciation |                              | Depreciation Start Period                                                                                                    |
| Thinks              |              | Parava                       | and the second second se |
| Tex                 |              |                              |                                                                                                    |
| (Fores              |              | Farm                         |                                                                                                    |
|                     | MEMO: -      |                              | HYSICAL VERIFICATION:                                                                                                    |
| THEFT DEPK THEFT    | 0,00         |                              | TOTAL VENEPLACEUM.                                                                                                    |
|                     |              | House Owner                  |                                                                                                    |
| August              |              | D broken                     |                                                                                                    |
|                     |              | Capilitan                    |                                                                                                    |
|                     |              | George                       |                                                                                                    |
|                     |              | Private                      |                                                                                                    |
|                     |              | Deph Ker                     |                                                                                                    |

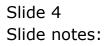

| Asset term       Image: Control of the set of the set of th                                         |                    |              | « » T i                                                                                                    | (*)                             | 2  |
|----------------------------------------------------------------------------------------------------|--------------------|--------------|----------------------------------------------------------------------------------------------------|---------------------------------|----|
| Access from for the start of the start of the start                                 | 0                  | 1.15%        |                                                                                                    |                                 |    |
| Average free free free free free free free fr                                                                                                    |                    |              |                                                                                                    |                                 |    |
| Access tors for the first of the first of the first                                 |                    | Amont Ham    |                                                                                                    |                                 |    |
| Austine for the dalking       Residual 5         Contract for the dalking       0.00         Austine for the dalking       0.00         Decement for the dalking       0.00         Decement for the dalking       0.00         The dalking       0.00         Decement for the dalking       0.00         The dalking       0.00         The dalking       0.00         The dalking       0.00         The dalking       0.00         The dalking       0.00         The dalking       0.00 <td>3</td> <td>Asserment</td> <td></td> <td></td> <td></td>                                                                                                    | 3                  | Asserment    |                                                                                                    |                                 |    |
| Description     Saladi term Values       Saladi term Values     Resident %       Saladi term Values     0.00       Saladi term Values     0.00       S                                                                                                    |                    |              |                                                                                                    | <b>9</b> 520                    | £. |
| Access from New Constant of Constant of Co |                    |              |                                                                                                    |                                 | 11 |
| Intervention     Residual %       Assist Area Area     0.00       Intervention     0.00       Intervention     Intervention       Intervention     Intervention       Intervention     Intervention       Intervention     Intervention       Intervention     Intervention       Intervention     Intervention       Intervention     Intervention       Intervention     Intervention       Interventin     Interventin       In                                                                                                    | Acart Res Lord     | detein       | Hef: Specify Residue Amoun                                                                                     |                                 | ÷. |
| And the term of the second term of the second term  |                    | AM ( 9570)   |                                                                                                    | Danishman 1.                    |    |
| Interview     0.00       Interview     0.00       Interview     Interview       Interview     0.00       Interview     Interview       Interview     Interview       Interview     Interview       Interview     Interview       Interview     Interview       Interview     Interview       Interview     Interview       Interview     Interview       Interview     Interview       Interview     Interview       Interview     Interview       Interview     Interview       Interview     Interview <t< td=""><td></td><td></td><td>And and a second second second second second second second second second second second second second second se</td><td></td><td></td></t<>                                                                                                    |                    |              | And and a second second second second second second second second second second second second second second se |                                 |    |
| Descention     0.00       Transaction Nation     Transaction       Transaction Nation     0.00       Transaction Nation     0.00       Deprectation     0.00       Transaction     Deprectation       Transaction     Deprectation                                                                                                    |                    |              |                                                                                                    | 0.00                            |    |
| Control     0.00       Network     0.00       Inter Control     0.00       Depreciation     0.00       Too     0.00       Too     0.00       Too     0.00       Too     0.00       Too     0.00                                                                                                    |                    |              | Tures                                                                                                    | 0,00                            |    |
| Network     0.00       Deprectation     0.00       Train     0.00       Train     0.00                                                                                                    | Warnin this block  | Op en. 💌     |                                                                                                    |                                 |    |
| Interform     0.00     Former     0.00       Partner     Personalises Start Protect       Protect     Personalises Start Protect       Traine     Personalises Start Protect       Protect     Personalises Start Protect       Traine     Personalises Start Protect       MEMO: -     Personalises Controlses       Controlse     Personalises Controlses       Controlse     Personalises Controlses       Controlse     Personalises Controlses                                                                                                    |                    |              |                                                                                                    |                                 |    |
| Depreciation         Depreciation           Term         Term           Term         Term           MEMO: -         Person           Depreciation         Person           MEMO: -         Person           Depreciation         Person           MEMO: -         Person           Depreciation         Person           MEMO: -         Person           Depreciation         Person                                                                                                    |                    |              |                                                                                                    |                                 |    |
| MEMO: -     Person       Comman     0.00       Name     Provide Coact       Comman     European                                                                                                    | tatio (444 Bearing | 0,00         | Fares                                                                                                    | 0.00                            |    |
| The set of the set of the set of  |                    | Depresiation |                                                                                                    | Description Start Daried        |    |
| Terrer Terrer Te | Theory             | a sepression |                                                                                                    | Trepression states being        |    |
| New October Trainer Device Trainer Device Trainer D |                    |              |                                                                                                    |                                 |    |
| Trapent Chican Think 0,00  Community Community | Fores              |              | form                                                                                                    |                                 |    |
| Trapent Chican Think 0,00  Community Community |                    | ALC BROW     |                                                                                                    | INCOME AND ADDRESS ATTACAL      |    |
| Damman<br>Manon<br>Participation<br>Damman<br>Damman<br>Damman<br>Manon<br>Manon<br>Manon<br>Manon                                                                                                    |                    |              |                                                                                                    | art sector, where a sector of a |    |
| Man Di Buvitan<br>Devitan<br>Licettan<br>Komi                                                                                                    |                    |              | House Case                                                                                                    |                                 |    |
| La contra-<br>briant                                                                                                    | Autom              |              | Ci- bornen                                                                                                    |                                 |    |
| Non-                                                                                                    | 1111111            |              | Gapiditan                                                                                                    |                                 |    |
|                                                                                                    |                    |              |                                                                                                    |                                 |    |
|                                                                                                    |                    |              |                                                                                                    |                                 |    |
| U and Beckler                                                                                                    |                    |              |                                                                                                    |                                 |    |

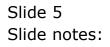

| S Client(Q) v8.74 : Ny IES<br>Walab Loop | Constant while the all Despite Dates | silvate- attolatis (govieter                                |        |
|------------------------------------------|--------------------------------------|-------------------------------------------------------------|--------|
| - 0 0                                    | 3) (i) (i)                           | » 👘 🖬 😡                                                     | -0     |
|                                          |                                      |                                                             |        |
|                                          | Annal Itam                           |                                                             |        |
|                                          | Asset Item                           |                                                             |        |
|                                          |                                      |                                                             | Sax    |
|                                          |                                      |                                                             | aller. |
| Acost Rev. Nov.                          | detitin                              | Her Teerry Residue Amount or 'A Just not some Assault Serry |        |
|                                          | D 811 92 7 0                         | Residual %                                                  |        |
| and been to been                         |                                      | 0,00                                                        |        |
| Fait, Acout Account                      |                                      | Ter 0.00                                                    |        |
| Descent                                  |                                      | fares 0,00                                                  |        |
| Therease the little                      | Open 💌                               | Residual Amount                                             |        |
| NGLE SELECT: VALUES FOUND                |                                      |                                                             |        |
| SELECT ONE OF THESE?                     |                                      |                                                             |        |
| 1 200-12-01                              | Ac Polst Daikin 1,500 Inverter       |                                                             |        |
| 2 200-14-01                              | Ac Split Datkin 1,5pk Inverter       |                                                             |        |
| 3 200-19-01                              | Ad Split Daikin 1,5ph Inverter       |                                                             |        |
|                                          | General Show Full Line               | Cancel OK                                                   |        |
|                                          |                                      |                                                             |        |
|                                          | MEMO:-                               | PHYSICAL VERIFICATION:                                      |        |
| TYLEW CREW THE                           |                                      |                                                             |        |
| Oceaning                                 |                                      | House Orex                                                  |        |
| Augest-                                  |                                      | Broken.                                                     |        |
|                                          |                                      | Carolitan                                                   |        |
|                                          |                                      | George                                                      |        |
|                                          |                                      | Person                                                      |        |
|                                          |                                      |                                                             |        |
|                                          | 2                                    | Service<br>Decover                                          |        |

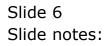

| ES Client(Q) v8.24 : Ny IES<br>Help Subnik Quit Punctions Commands |                                  |                            |                         |                  |      |
|--------------------------------------------------------------------|----------------------------------|----------------------------|-------------------------|------------------|------|
| And Storik Oak Parcels Connerts                                    | <b>.</b>                         | « » it                     |                         |                  | - 2- |
|                                                                    |                                  |                            |                         |                  |      |
|                                                                    |                                  |                            |                         |                  |      |
|                                                                    | 8                                |                            |                         |                  |      |
|                                                                    | Asset Item                       |                            |                         |                  |      |
|                                                                    |                                  |                            | 5, 8                    | Save             |      |
|                                                                    |                                  |                            | <u> </u>                |                  |      |
| Asset Ben Key                                                      | 20012-01                         | Hint: Specify Residual Air | ount or %, but not both | Asset tem Values |      |
| Internal Ref                                                       |                                  |                            | Residual %              |                  |      |
| Asset ten Account                                                  |                                  | : Prin                     | 0.00                    |                  |      |
| Mein Asset Account                                                 | 200-13 AC SPLIT DAIKIN 1, SFK IN |                            | Tex: 0.00               |                  |      |
|                                                                    | AC SPLIT DAIRIN 1,5PK INVERTER   | : F0                       | rex: 0,00               |                  |      |
| Transaction Status                                                 |                                  |                            | Residual Amount         |                  |      |
| Guenity                                                            |                                  | : Prin                     |                         | 1.00             |      |
| Purchase Date<br>Meter Open Balance                                |                                  |                            | Teor                    | 1.00             |      |
| Meter Open contrace                                                |                                  | . PO                       | rex                     |                  |      |
|                                                                    | Depreciation                     |                            | Depreciation Sta        | rt Period        |      |
|                                                                    | 104 33,3% per annum.             |                            | ery Nov 2009 (p 106     |                  |      |
|                                                                    | 104 33.3% per annum              |                            | Tax Mov 2009 (p 106)    |                  |      |
| : Forex                                                            | 104 33,3% per ennum              | : F0                       | rex Mov 2009 (p 106     | 1                |      |
|                                                                    | HERO.                            |                            | PHYSICAL VERIFICA       | TION             |      |
| Original Capital Value                                             | MEMO: - 0,00                     |                            | PHYSICAL VERIFICA       | ATTOM: -         |      |
| Ourrency                                                           | 08/03/2010                       | Physical Check             | 08/03/2010              |                  |      |
| Notes                                                              |                                  | By Whon                    |                         |                  |      |
|                                                                    |                                  | Condition                  |                         |                  |      |
|                                                                    |                                  | Location                   |                         |                  |      |
|                                                                    |                                  | Model                      |                         |                  |      |
| See C                                                              |                                  | Serial No<br>Batch Ref     | LINORMARIO              |                  |      |
| E                                                                  |                                  | Baconnet                   |                         |                  |      |
|                                                                    |                                  |                            |                         |                  |      |

## Slide 7

Slide notes: And of course we can directly capture to any of the Asset Verification fields, and then save the record to preserve the change.

| Help Submit Quit Functions Commands |                                            |                           |                          |                  |  |
|-------------------------------------|--------------------------------------------|---------------------------|--------------------------|------------------|--|
| tep sunk out Functions commands     |                                            | « » it i                  |                          |                  |  |
|                                     |                                            | ~~ <i>//</i>              |                          |                  |  |
|                                     |                                            |                           |                          |                  |  |
|                                     |                                            |                           |                          |                  |  |
|                                     | Asset Item                                 |                           |                          |                  |  |
|                                     |                                            |                           |                          | Bave             |  |
|                                     |                                            |                           | <u>~</u>                 |                  |  |
| Asset Bern Key                      | 20010-01                                   | Hint: Specify Residual Ar | nount or %, but not both | Asset tem Values |  |
| Internel Ref                        | 20013-01                                   |                           | Residual %               |                  |  |
| Asset Iten Account                  | 200-13-01                                  |                           | 0,00                     |                  |  |
| Main Asset Account                  | 200-13 AC SPLIT DAIKIN 1, SPK IN           |                           | Tex: 0,00                |                  |  |
|                                     | AC SPLIT DAIRIN 1,5PK INVERTER             | : FI                      | ores: 0,00               |                  |  |
| Transaction Status                  |                                            |                           | Residual Amour           |                  |  |
| Cuentity<br>Purchase Date           |                                            |                           | nery                     | 1.00             |  |
| Meter Open Balance                  |                                            |                           | Texc                     | 1.00             |  |
| nero operioannee                    |                                            |                           |                          |                  |  |
|                                     | Depreciation                               |                           | Depreciation St          |                  |  |
|                                     | 104 33.3% per ennum                        |                           | nery Nov 2009 (p 10      |                  |  |
|                                     | 104 33.3% per annum<br>104 33.3% per annum |                           | Tax Nov 2009 (p 10)      |                  |  |
| : Porex                             | and option per same                        |                           | OTEX AND DOOD (P 10)     | 1                |  |
|                                     | MEMO: -                                    |                           | PHYSICAL VERIFIC         | ATION: -         |  |
| Original Capital Value              | 0,00                                       |                           |                          |                  |  |
|                                     | 08/03/2010                                 | Physical Check            | 08/03/2010               |                  |  |
| Notes                               |                                            | C By Whon<br>Condition    | Linda<br>Bood            |                  |  |
|                                     |                                            | Location                  |                          |                  |  |
|                                     |                                            | Mode                      |                          |                  |  |
|                                     |                                            | Serial No.                |                          |                  |  |
|                                     |                                            | Batch Ret                 | LINGSMARIG               |                  |  |
| •                                   |                                            |                           |                          |                  |  |
| <u> </u>                            |                                            |                           |                          |                  |  |

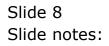

| ES Client(Q) v8.24 : My IES<br>Heb Subnit Quit Functions Commands |                                            |                                                                                                    |                  |                                    |                  |     |
|-------------------------------------------------------------------|--------------------------------------------|----------------------------------------------------------------------------------------------------|------------------|------------------------------------|------------------|-----|
| ← 0 Q                                                             |                                            | « » 51                                                                                                    |                  |                                    | () (V            | (X) |
|                                                                   |                                            |                                                                                                    |                  |                                    |                  |     |
|                                                                   |                                            |                                                                                                    |                  |                                    |                  |     |
|                                                                   | Asset Item                                 |                                                                                                    |                  |                                    |                  |     |
|                                                                   |                                            |                                                                                                    |                  | -                                  | Save             |     |
|                                                                   |                                            | Hint: Specify Residua                                                                                          | <u> </u>         | / ÉÉÉÉ                             | Asset tem Values |     |
| Accel Ben Key                                                     | 20013-01                                   | HER, Spourty Hostock                                                                                           | S AROARD         | A 29,000 NOUBOUR                   |                  |     |
| Internal Ref                                                      |                                            |                                                                                                    |                  | Residual S                         |                  |     |
| Asset Iten Account                                                | 200-13 AC SPLIT DAIKIN 1, SFK IN           |                                                                                                    | Prinery          | 0.00                               |                  |     |
|                                                                   | AC SPLIT DAIRIN 1,5PK INVERTER             | The second second second second second second second second second second second second second second second s | : Tex<br>: Forex | 0,00                               |                  |     |
| Transaction Statue                                                | open. 💌                                    |                                                                                                    |                  | Residual Amoun                     |                  |     |
| Guardity                                                          |                                            |                                                                                                    | Prinery          |                                    | 1.00             |     |
| Purchase Date<br>Meter Open Bininge                               |                                            |                                                                                                    | : Tex<br>: Forex |                                    | 1.00             |     |
| never open commute                                                |                                            |                                                                                                    |                  |                                    |                  |     |
|                                                                   | Depreciation                               |                                                                                                    |                  | Depreciation Sta                   |                  |     |
|                                                                   | 104 33,3% per annum<br>104 33,3% per annum |                                                                                                    |                  | Nov 2009 (p 106<br>Nov 2009 (p 106 |                  |     |
|                                                                   | 104 33,3% per ennan                        |                                                                                                    |                  | Wow 2009 (p 106                    |                  |     |
|                                                                   |                                            |                                                                                                    |                  |                                    |                  |     |
|                                                                   | MEMO: - 0,00                               |                                                                                                    | PH               | VSICAL VERIFIC                     | ATION: -         |     |
| Original Capital Value                                            | 08/03/2010                                 | Physical C                                                                                                    | narde 087        | 03/2010                            |                  |     |
| Notes                                                             |                                            | E By W                                                                                                    | hon Lix          | da                                 |                  |     |
|                                                                   |                                            |                                                                                                    | stion 600        | d                                  |                  |     |
|                                                                   |                                            |                                                                                                    | ation HQ         |                                    |                  |     |
| 230                                                               |                                            | Seri                                                                                                    | NIND 123         |                                    |                  |     |
| <u>sei</u>                                                        |                                            | > Bator                                                                                                    | Ref 🛄            | 0.08649.10                         |                  |     |
|                                                                   |                                            |                                                                                                    |                  |                                    |                  |     |
| L                                                                 |                                            |                                                                                                    |                  |                                    |                  |     |

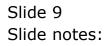

| 0 0                |                    | s                                                                                                    | (a) (a)                                    |
|--------------------|--------------------|----------------------------------------------------------------------------------------------------|--------------------------------------------|
| - M. 188           |                    | 8. W. St. To                                                                                                    | 17. S. S. S. S. S. S. S. S. S. S. S. S. S. |
|                    |                    |                                                                                                    |                                            |
|                    | A success like set |                                                                                                    |                                            |
| 3                  | Asset Item         |                                                                                                    |                                            |
|                    |                    |                                                                                                    | E Sank                                     |
|                    |                    |                                                                                                    |                                            |
| Acast Rev New      |                    | Hef: Specify Residue Amount                                                                                     | for %, indirect learns -Babel Bern Values  |
| Dependent liver    |                    |                                                                                                    | Residual %                                 |
| And the lot of     |                    | Preserve .                                                                                                    | 0,00                                       |
| Fait Acent Account |                    |                                                                                                    | 0.00                                       |
| Descarato          |                    | Farm                                                                                                    | 0.00                                       |
| Atoma the little   | Op en. ·           |                                                                                                    | Residual Amount                            |
| Ower,              |                    | 114 mg                                                                                                    | 0.00                                       |
| Partness Date      |                    | The second second second second second second second second second second second second second second second se | 0.00                                       |
| tate (accelement)  | 0,00               | Fares                                                                                                    | 0.00                                       |
|                    | Depreciation       |                                                                                                    | Depreciation Start Posted                  |
| Theres             |                    | Damage                                                                                                    |                                            |
| Tex                |                    | 16                                                                                                    |                                            |
| Fores              |                    | Firm                                                                                                    |                                            |
|                    | MEM0:-             | 10                                                                                                    | HYSICAL VERIFICATION:                      |
| THEFT CHART THE    | 0,00               |                                                                                                    | TOTAL PERFECTION                           |
|                    |                    | Human Owner                                                                                                    |                                            |
| Addres             |                    | Di britten                                                                                                    |                                            |
| and the second     |                    | Gridten                                                                                                    |                                            |
|                    |                    | Locates                                                                                                    |                                            |
|                    |                    | Page 1                                                                                                    |                                            |
| 4                  |                    | SHWIN -                                                                                                    |                                            |
|                    |                    | Bechfer                                                                                                    |                                            |

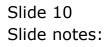